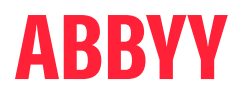

# ABBYY® FineReader® PDF

La solución PDF más inteligente

Una alternativa a Adobe® Acrobat®

# ABBYY FineReader PDF constituye la alternativa al software Adobe Acrobat

ABBYY FineReader PDF supone una excelente opción como solución de PDF si estás buscando una alternativa a Adobe Acrobat. FineReader PDF funciona con el reconocido OCR de ABBYY, que impulsará, aún más si cabe, tu proceso de transformación digital.

### Seis cosas sobre FineReader PDF quete pueden gustar especialmente

 $\otimes$  Planes flexibles de precios

Disfruta de unos planes de suscripción de uno o tres años.

- $\heartsuit$  Uso local Mantén el software en tu red.
- $\heartsuit$  Licencias simultáneas

Licencias flotantes. El software se puede instalar en todas las estaciones de trabajo, pero está limitado a un número de usuarios simultáneos.

 $\heartsuit$  Potente OCR

Aprovecha su alta precisión y su perfecta integración en las funciones de PDF para que puedas trabajar con todo tipo de documentos PDF y convertirlos a formatos editables con fluidez y eficacia.

 $\heartsuit$  Fácil de usar<sup>1</sup>

Navega con facilidad a través de la interfaz intuitiva y autoexplicativa de FineReader PDF.

 $\heartsuit$  Precios ventajosos

Disfruta de unos precios ventajosos, así como de atractivas ofertas de licencias por volumen.

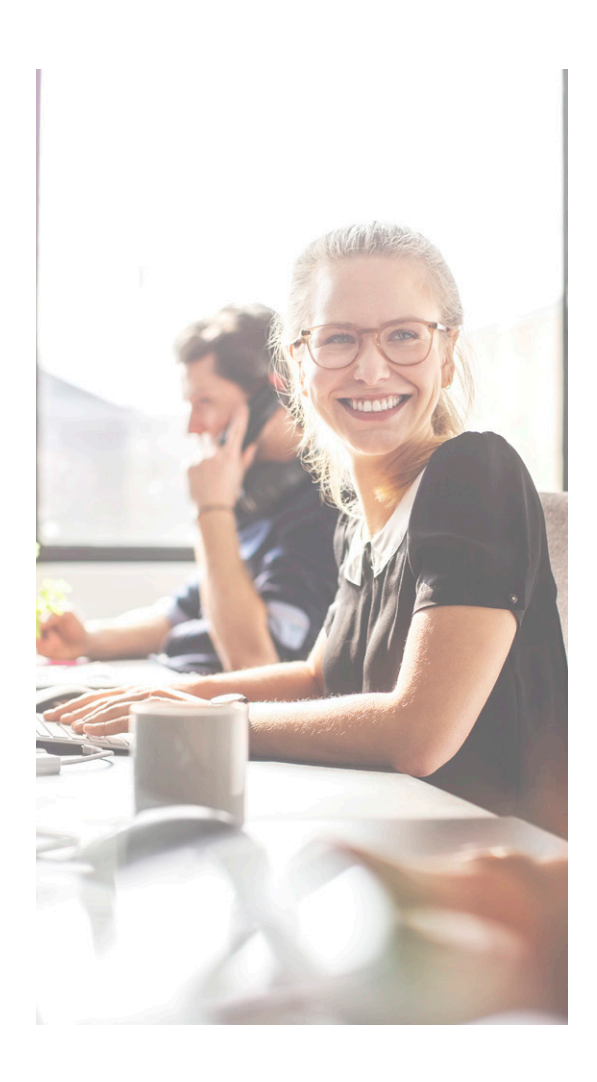

### ¡Ver para creer! Prueba FineReader PDF de forma gratuita

Descarga una versión de prueba para un solo usuario: [ABBYY.com/es/fr-trial](https://pdf.abbyy.com/es/finereader-pdf/trial/?utm_source=asset&utm_medium=pdf&utm_campaign=finereader-as-adobe-alternative&utm_content=es)

o solicita una licencia por volumen de prueba: [ABBYY.com/es/fr-licensing](https://pdf.abbyy.com/es/licensing/?utm_source=asset&utm_medium=pdf&utm_campaign=finereader-as-adobe-alternative&utm_content=es)

1 <https://www.pcmag.com/reviews/abbyy-finereader>; [https://www.g2.com/compare/abbyy-finereader-15-vs-adobe-acrobat-dc;](https://www.g2.com/compare/abbyy-finereader-15-vs-adobe-acrobat-dc) [https://www.capterra.co.uk/](https://www.capterra.co.uk/compare/65868/170833/abbyy-finereader/vs/acrobat-reader-dc) [compare/65868/170833/abbyy-finereader/vs/acrobat-reader-dc](https://www.capterra.co.uk/compare/65868/170833/abbyy-finereader/vs/acrobat-reader-dc); [https://www.g2.com/products/abbyy-finereader-15/reviews](https://www.g2.com/products/abbyy-finereader-15/reviews )

# Acerca de ABBYY FineReader PDF

ABBYY FineReader PDF es una herramienta versátil de PDF que facilita a los trabajadores de la información la gestión eficaz de documentos en el entorno de trabajo digital. Se basa en la tecnología OCR basada en inteligencia artificial de ABBYY, que permite digitalizar, recuperar, editar, proteger, compartir y colaborar con toda clase de documentos en el mundo laboral moderno.

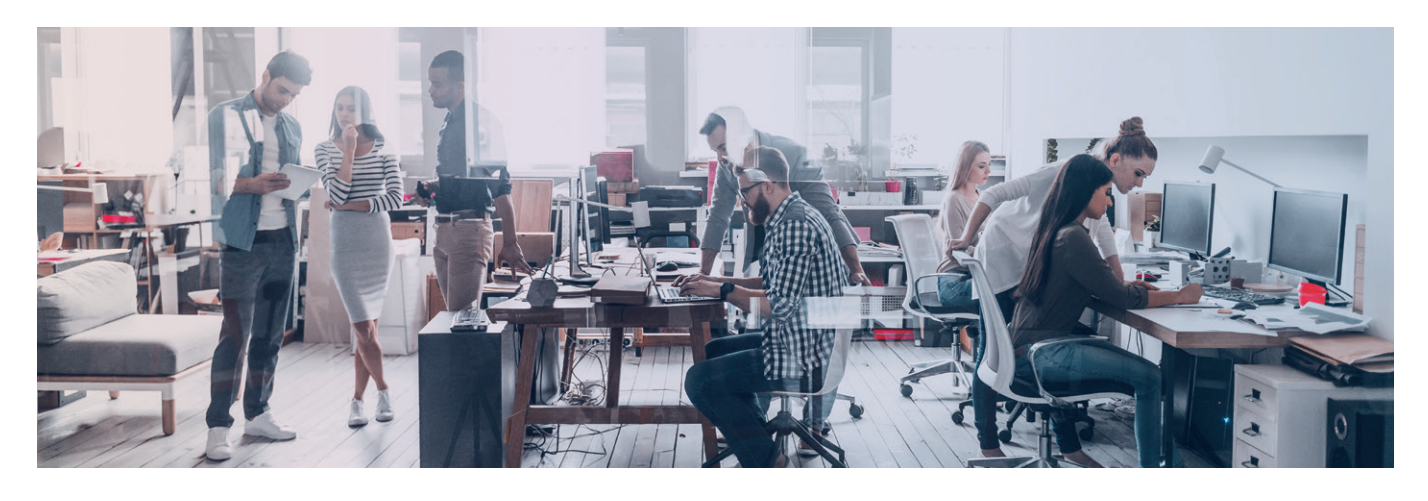

## **FineReader PDF — Opciones disponibles**

#### **Standard**

Edita, protege y colabora en PDF

Crea y convierte archivos PDF

Digitaliza documentos en papel y escaneados con OCR

#### **Corporate**

Edita, protege y colabora en PDF

Crea y convierte archivos PDF

Digitaliza documentos en papel y escaneados con OCR

Automatiza las rutinas de digitalización y conversión 5000 páginas/mes, 2 núcleos

Compara documentos en diferentes formatos

#### PARA PARTICULARES PARA ORGANIZACIONES

#### Licencias por volumen

Elige entre las ediciones Standard y Corporate, y entre diversas opciones de licencia para una herramienta universal de PDF.

Aprovecha los descuentos por volumen progresivo, su implementación en red o mediante virtualización, y la gestión simple de licencias.

### **Comparación de características de FineReader PDF para Windows y Acrobat Pro DC**

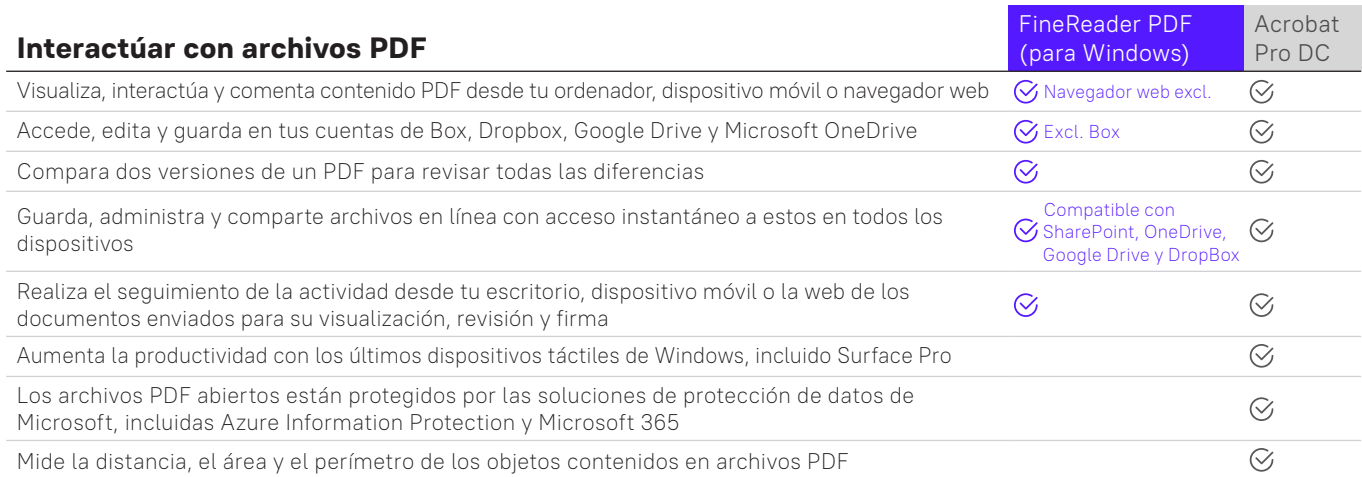

#### **Crear archivos PDF**

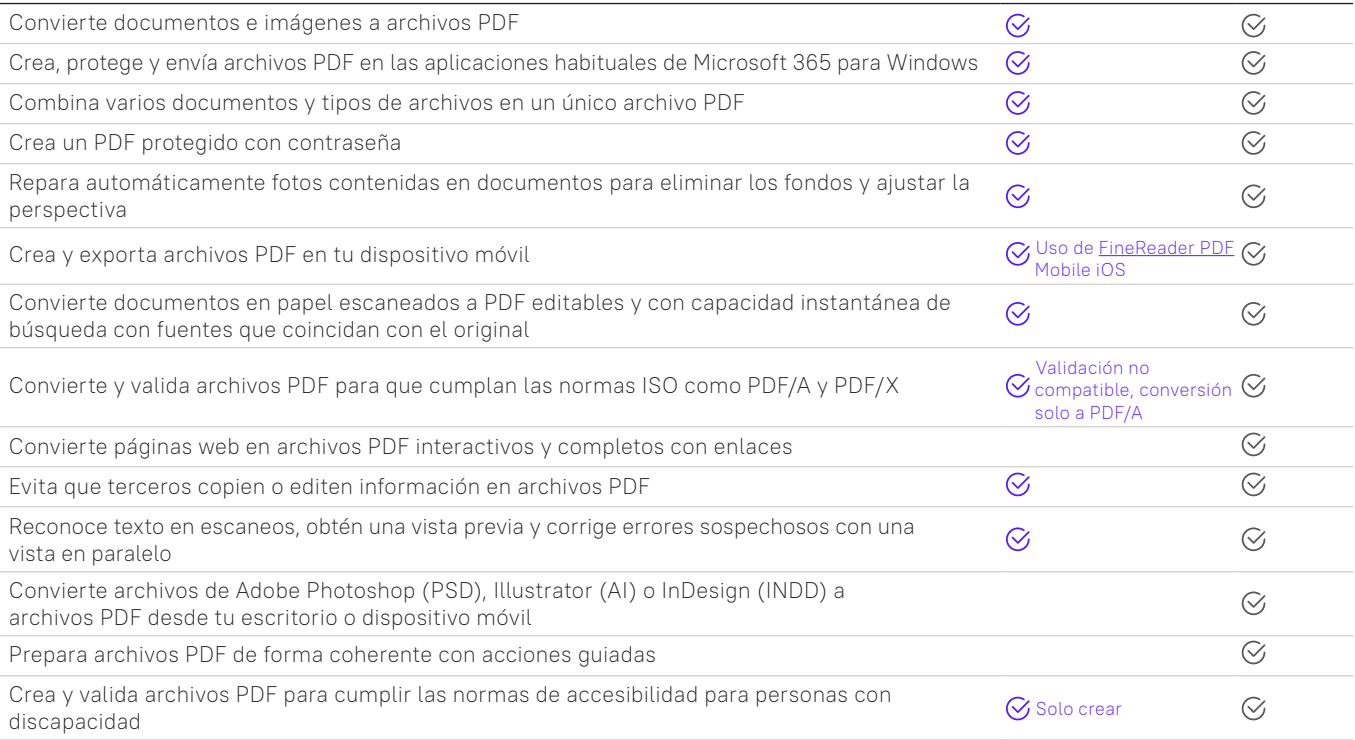

#### **Editar archivos PDF**

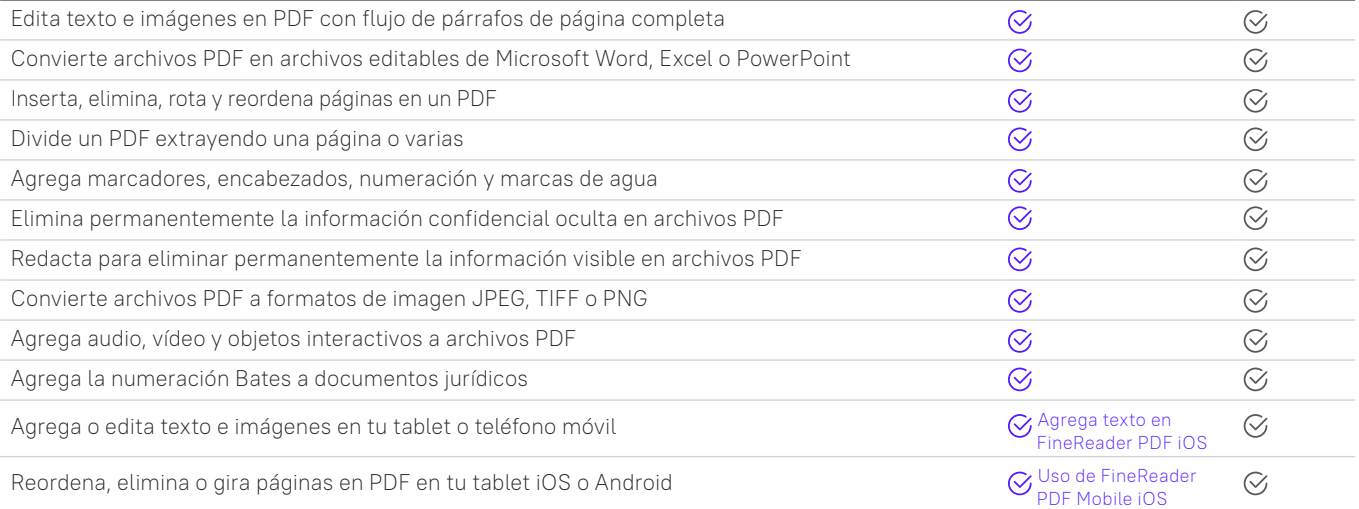

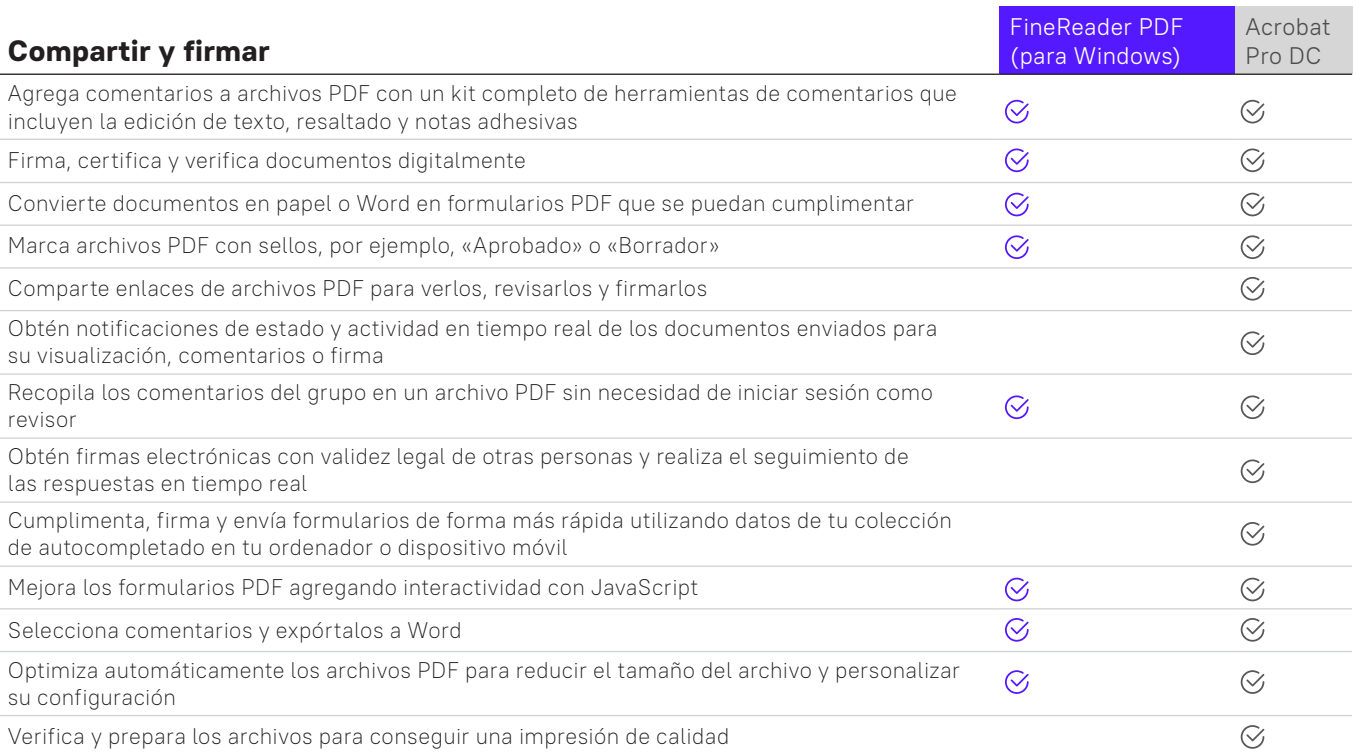

#### **Funcionalidades adicionales**

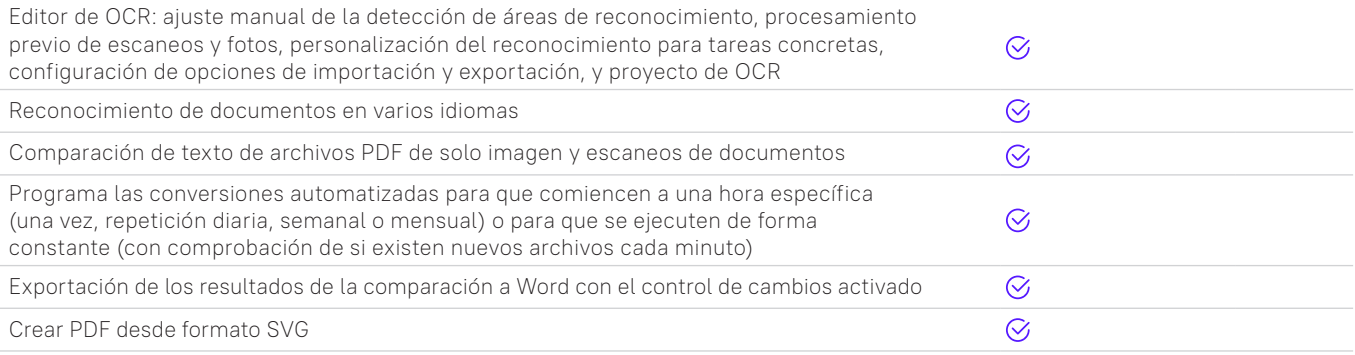

La siguiente información refleja nuestras pruebas de marzo de 2022 y la información disponible al público en [https://www.adobe.com/acrobat/pricing/compare](https://www.adobe.com/acrobat/pricing/compare-versions.html)[versions.html](https://www.adobe.com/acrobat/pricing/compare-versions.html). Consulta la lista completa de FineReader en https://pdf.abbyy.com/media/2446/brochure-finereaderpdf-full-feature-list-en.pdf. Productos comparados: FineReader PDF 16 para Windows (edición corporativa), FineReader PDF para iOS y Adobe Acrobat Pro DC Microsoft Windows 7, 8, 10 o Mac OS X v 10.9, v 10.0.

Nota: Estos ejemplos son exclusivamente a modo ilustrativo y no se deben aplicar para ningún otro uso. Estas declaraciones no constituyen una garantía de los resultados futuros y su fiabilidad debe ser reservada. Este estudio y los elementos que pueda contener no constituirán ningún contrato o compromiso. Este estudio no ha sido diseñado para asesorar a inversores o inversores potenciales y no tiene en cuenta los objetivos de la inversión, la situación económica ni las necesidades de ningún inversor. Las empresas del grupo ABBYY han elaborado este estudio con la información que de la que disponen, incluida la información derivada de fuentes públicas que no se han verificado de forma independiente. No nos responsabilizamos ni garantizamos, de forma expresa ni implícita, la imparcialidad, precisión, corrección, integridad o fiabilidad de la información, opiniones o conclusiones expresadas de manera preliminar sin previa verificación. Todas las declaraciones son únicamente aplicables a la fecha del estudio.

#### **Acerca de ABBYY**

ABBYY impulsa la automatización inteligente. Nuestras soluciones de PDF y conversión de documentos ofrecen a los equipos de trabajo modernos habilidades para la transformación digital mediante la eliminación de las fricciones en los flujos de trabajo documentales y la creación de un mayor valor a partir del contenido empresarial.

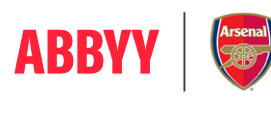

OFFICIAL INTELLIGENT AUTOMATION<br>PARTNER OF ARSENAL WOMEN FC

Para más información acerca de FineReader PDF, visita [https://pdf.abbyy.com/](https://pdf.abbyy.com/es/?utm_source=asset&utm_medium=pdf&utm_campaign=finereader-as-adobe-alternative&utm_content=es)es Contacta con nuestras oficinas internacionales [www.abbyy.com/es/contacts](https://www.abbyy.com/es/company/contact-us/?utm_source=asset&utm_medium=pdf&utm_campaign=finereader-as-adobe-alternative&utm_content=es)

© 2024 ABBYY Europe GmbH. ABBYY FineReader © 2023 ABBYY Development Inc.<br>ABBYY y ABBYY FineReader son marcas registradas o marcas comerciales de ABBYY Development Inc. y/o sus afiliados. Estas designaciones también pueden ser logotipos, nombres de productos o empresas (o parte de cualquiera de los anteriores) de ABBYY Development Inc. y/o sus filiales y no pueden<br>utilizarse sin el consentimiento de sus respectivos propietarios. N.º 1